# Email Best Practices

Kevin Chege

## Why your email setup is critical

- Billions of SPAM emails are generated every day
- The tips here can help you to reduced the chances of you receiving SPAM email or inadvertently being the source of SPAM emails
- Because email is so efficient, its now used to send malware, ransomware, worms etc.
	- For example: WannaCrypt!

## SPF

- SPF Sender Policy Framework
	- SPF allows administrators to specify whichhosts are allowed to send mail from a given domain by creating a specific SPF record (or TXT record) in the Domain Name System (DNS).
- *@ IN TXT "v=spf1 include:gmail.com ip4:1.2.3.4 mx -all"*
- The above will only allow mail from IP 1.2.3.4 and any server in the domain with an MX record
- If not sure use a generation tool online
	- http://www.mtgsy.net/dns/spfwizard.php

### Domain Keys Identified Mail (DKIM)

- DKIM (DomainKeysIdentified Mail) is an authentication mechanism to help protect both email receivers and email senders from forged and phishing email.
- It is intended to prevent forged sender addresses in emails, a technique often used in phishing and email spam.
- DKIM allows the receiver to check that an email claimed to come from a specific domain was indeed authorized by the owner of that domain which is done using cryptographic authentication.
- Verification is carried out using the signer's public key published in the DNS. A valid signature guarantees that some parts of the email (possibly including attachments) have not been modified since the signature was affixed

### DMARC -

- which stands for "Domain-based Message Authentication, Reporting & Conformance
- It builds on the widely deployed SPF and DKIM protocols, adding linkage to the author ("From:") domain name, published policies for recipient handling of authentication failures
- Another IETF standard designed to combat growing spam
- More at http://dmarc.org

## Why is DMARC important

- Allows Domain owners to:
	- Signal that they are using email authentication (SPF, DKIM)
	- Provide an email address to gather feedback about messages using their domain legitimate or not
	- A policy to apply to messages that fail authentication (report, quarantine, reject)
- Allow Email receivers to:
	- Be certain a given sending domain is using email authentication
	- Consistently evaluate SPF and DKIM along with what the end user sees in their inbox
	- Determine the domain owner's preference (report, quarantine or reject) for messages that do not pass authentication checks
	- Provide the domain owner with feedback about messages using their domain

### DMARC FlowChart

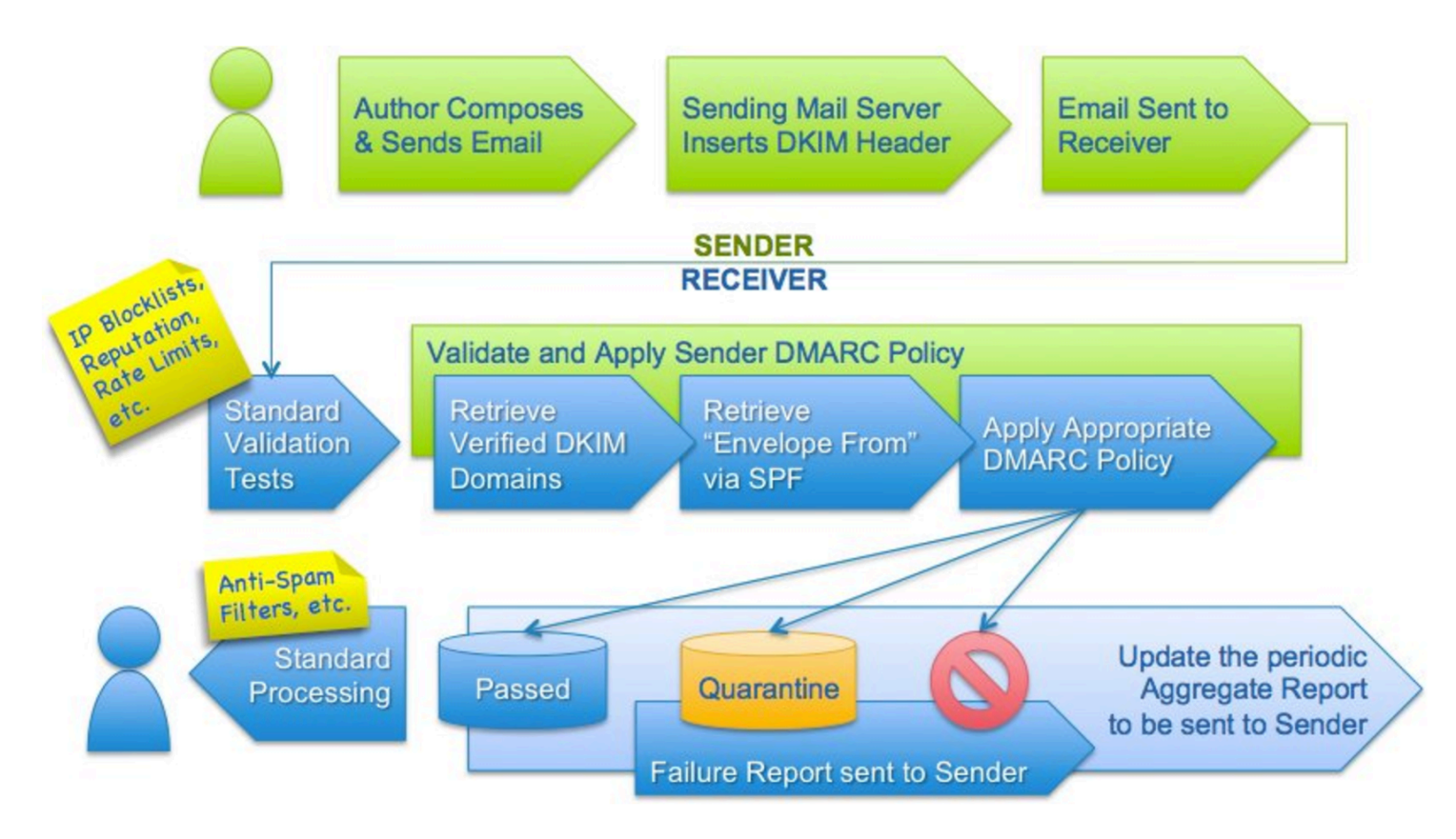

https://dmarc.org/overview/

## SPF, DKIM and DMARC

#### • All published in DNS!

- SPF sample: \$dig TXT facebook.com "*v=spf1 redirect=\_spf.facebook.com"*
- DKIM sample: sdig google. domainkey.protodave.com TXT *google. domainkey.protodave.com.* 3600 IN TXT  $v=DKIM1$ ;  $k=rsa$ ; *p=MIIBIjANBgkqhkiG9w0BAQEFAAOCAQ8AMIIBCgKCAQEAhArxYH88+A76Gk7/8ENefN5RhMFhoYJp8T3KLPYY pejDI45PKWTO+2r8ZJZOtuk7tsG07bmJyU8PFvU48Lf1xtb4WcFxKKjd7N5MF6JcHD51Xb8XDAJA2ldqxH4hBbw9 dRjsT7WBFXbp2x6MSWxgi9f1w+7Z2IFG+AtUjrf8/9N3gLieaZKZT1SEhR8TnhfOm" "FG0LfMyS0YtfHKrkUkBCEmWBPisB2CcZBShKr6/T8/UB/oZF8XMRd0NOsru9MGx9Yp89jIYS5YRuvbA0/TLgOOi qrSU5Ms1egMwfFyy4BMDUKayZzF6BxNPc/+UoFrYHKRZpyD/kEd4FXNEddlksQIDAQAB*"
- DMARC sample: dig TXT\_dmarc.google.com *"v=DMARC1;p=reject;pct=100;rua=mailto:postmaster@dmarcdomain.com"*

### Reverse Records

- Have reverse records (PTR) for your mail server so that it is resolveable from the IP
- Mandatory by most servers these days
- Used to verify authenticity of the sending mail server
- The IP Address must resolve back to the mail server name
- You can have multiple reverse records
- You can have an SPF record that states that any IP that has a reverse record can send email from your domain
- *IN TXT "v=spf1 ptr:domain.co.tzip4:1.2.3.4 mx -all"*

#### Use Anti Spam and Anti Virus software

- Will reduce overall spam and email received
- You can also have a mail "firewall" or gateway aka Mail Filter to stop spam before it reaches your server
- Some softwares are:
	- SpamAssassin (AntiSpam) renowned antivirus
	- ClamAV (AntiVirus) renowned antivirus
	- MailScanner and Amavisd (rely on the above)
- When setup try a penetration testing site to see how well your server can protect you from SPAM and Viruses

## GreyListing

- Valid mail servers will have no problem if the receiving gives a soft error  $(4xx)$
- They will attempt to send the mail again after some time
- Greylisting configured on a receiving mail server will give a soft error (4xx) to the sending server and store the IP/Hostname of the sending server in a file
- If the sending server returns again after some time (can be specified usually 5min) the email is accepted
- Used as a measure to deny mail from bots that are compromised to send mass mail. They often do not try again if the server did not accept the mail

## Accept only well formatted messages

- Sender must be a valid name not an IP ie not user@192.14.5.6
- Mail server HELO name must be resolvable ie FQDN
- Server identification must resolve ie HELO/EHLO name must be resolveable
- Email should be from a valid email address format eg: from tom@example.com and not from tom@example

## **Security**

- Run secure pages from the mail server and secure SMTP to clients
	- Secure Webmail port 443
	- Secure SMTP  $-$  port 465/587
- Force clients to use secure IMAP or Secure POP
	- Secure POP port 995
	- Secure IMAP port 993
- Require authentication on your mail server before a mail enters the queue from a sending client aka SMTP AUTH
- Lock down your box and block all unnecessary ports

### Use Blacklist databases

- Use DNSBL DNS Based Blackhole Lists or RBL (Real Time Blackhole lists) to deny mail from well known spamming machines
- Some well known good ones are
	- SORBS http://sorbs.net
	- SPAMHAUS http://spamhaus.org
	- SPAMCOP http://spamcop.net
	- MANITU http://manitu.net

### Require strong Passwords

- Advise users to use strong passwords or passphrases for their email
- Alphanumeric passwords are better than normal passwords ie combine letters with numbers
- Passphrases are even better, more difficult to break

## Backup and Redundancy

- Have multiple MX records so that your server is not the only one able to receive mail for you
- Backup your mail, use tools like Rsync to copy mail to another server as often as you can
- Ensure your DNS records (MX, NS etc) are correct and test them when you complete you setup
- Use online tests like
	- http://intodns.net

## The question of Ethics

- As an email administrator, its easy to view other people's email at any time with admin rights
- Emails are intended by the sender for the recipient(s) and many senders are oblivious to the fact that their email can be intercepted along the way
	- Hence the need for encryption  $\odot$
- As an email administrator, you should be be professional and maintain ethics and etiquette  $\odot$

### References

- Wikipedia
- http://www.linuxmagic.com/best\_practices
- Further reading:
	- DMARC: https://dmarc.org/
		- https://en.wikipedia.org/wiki/DMARC
	- SpamAssassin http://spamassassin.apache.org/
	- ClamAV https://www.clamav.net/
	- AmavisD https://www.ijs.si/software/amavisd/
	- https://protodave.com/security/checking-your-dkim-dns-record/